## Programování STM32G031J6M6 v pouzdře SO8

Programování prostřednictvím kanálu UART a nástroje Cube programmer.

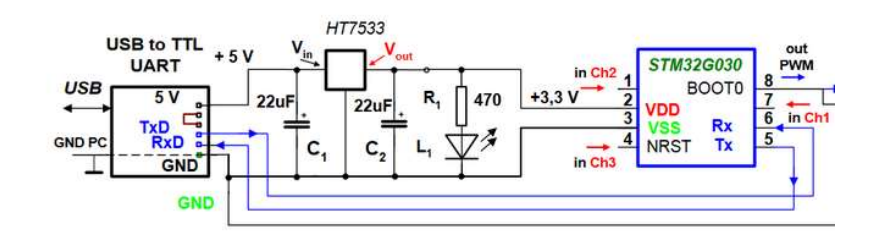

Pro první programování nového "prázdného" čipu pomocí Cube Programmmer postačuje pouze připojení kanálu UART. Processor po zapnutí automaicky přechází do boot módu. Pro další programování je třeba připojit pin č. 8 přes rezistor (např. 470 Ohmů, nebo 2k2,..) na kladné napájecí napětí  $Udd = +3,3$  V.

Spustit Cube programmmer, zvolit způsob připojení- kanál UART na příslušném portu COM (velmi často - nejvyšší číslo COM portu.). Připojit se pomocí volby "Connnect".

|                                       | <b>Pro STM32CubeProgrammer</b>                                                                                                    |              |                                                                                                    |                        |                           | □<br>×        |
|---------------------------------------|----------------------------------------------------------------------------------------------------|--------------|----------------------------------------------------------------------------------------------------|------------------------|---------------------------|---------------|
| <b>STM32</b><br><b>CubeProgrammer</b> |                                                                                                    |              |                                                                                                    |                        | <b>D</b>                  |               |
|                                       | Option bytes                                                                                                    |              |                                                                                                    |                        |                           | Not connected |
|                                       | <b>IWDG SW</b>                                                                                                    |              | Unchecked : Hardware independant watchdog<br>Checked : Software independant watchdog                                                                                                    | <b>UART</b>            |                           | Connect       |
|                                       | <b>IWDG STOP</b>                                                                                                    |              | Unchecked : Freeze IWDG counter in stop mode<br>Checked : IWDG counter active in stop mode                                                                                                    |                        | <b>UART</b> configuration |               |
|                                       | <b>IWDG STDBY</b>                                                                                                    |              | Unchecked : Freeze IWDG counter in standby mode<br>Checked : IWDG counter active in standby mode                                                                                                    | Port                   | COM4                      | ø             |
| OВ                                    | WWDG SW                                                                                                    |              | Unchecked : Hardware window watchdog<br>Checked : Software window watchdog                                                                                                    | Baudrate               | 115200                    |               |
|                                       | RAM_PARITY_CHECK                                                                                                    |              | Unchecked : SRAM2 parity check enable<br>Checked : SRAM2 parity check disable                                                                                                    | Parity                 | Even                      |               |
|                                       | nBOOT_SEL                                                                                                    |              | Unchecked : BOOT0 signal is defined by BOOT0 pin value (legacy mode)<br>Checked : BOOTO signal is defined by nBOOTO option bit                                                                                                    | Data bits<br>Stop bits |                           |               |
|                                       | nBOOT1                                                                                                    |              | Unchecked : Boot from Flash if BOOT0 = 0, otherwise Embedded SRAM1<br>Checked : Boot from Flash if BOOTO = 0, otherwise system memory                                                                                                    | Flow control           |                           |               |
|                                       | nBOOT0                                                                                                    |              | $Unchected: nBOOTO = 0$<br>Checked : nBOOT0=1                                                                                                    |                        |                           |               |
|                                       | NRST MODE                                                                                                    | $2 - 7$      | 0 : Reserved<br>1 : Reset Input only: a low level on the NRST pin generates system reset, internal RESET not propagated to<br>2 : GPIO: standard GPIO pad functionality, only internal RESET possible<br>3 : Bidirectional reset: NRST pin configured in reset input/output mode (legacy mode) |                        |                           |               |
|                                       |                                                                                                    |              | Internal reset holder enable bit                                                                                                    |                        |                           |               |
|                                       | <b>TDLICAL</b>                                                                                                    |              | Read<br>Apply                                                                                                    |                        |                           |               |
|                                       | Log                                                                                                    | $\bigcirc$ 3 |                                                                                                    |                        |                           |               |
|                                       | 14:27:12 : PROGRAMMING OPTION BYTES AREA<br>14:27:12 : Bank : 0x00<br>14:27:12 : Address : 0x1fff7800<br>14:27:12 : Size : 52 Bytes<br>14:27:13 : Reconnection after OptionBytes Programming<br>14:27:13 : UPLOADING OPTION BYTES DATA<br>14:27:13 : Bank : 0x00<br>14:27:13 : Address : 0x1fff7800<br>14:27:13 : Size : 52 Bytes<br>14:27:13 : Bank : 0x01 | ⊲<br>Р       | Device                                                                                                    | Device information     |                           |               |
|                                       | 14:27:13 : Address : 0x1fff7870<br>14:27:13 : Size : 4 Bytes<br>14:27:13 : OPTION BYTE PROGRAMMING VERIFICATION:                                                                                                    |              |                                                                                                    | Type<br>Device ID      |                           |               |
|                                       | 14:27:13 : Option Bytes successfully programmed                                                                                                    |              |                                                                                                    | Flash size             |                           |               |
| C                                     |                                                                                                    |              |                                                                                                    | CPU                    |                           |               |

Obr. 1 Obrazovka po připojení procesoru, volba "Option bytes".

Nejříve se nastaví, pojistky" - Option bytes, oproti standardnímu nastavení se musí změnit jen nastavení u položek nBOOT\_SEL a NRST\_MODE, dle snímku obrazovky níže. Pak se vybere soubor s kodem a naprogramuje.

(Pokud se položka nBOOT\_SEL nenastaví, nelze příště procesor naprogramovat pomocí sériového kanálu UART a BOOt Loaderu, ale jen pouze pomocí rozhraní SWD a bloku Stlink. Pak je možno dodatečně nastavit i nBOOT\_SEL.)

Pro další – opakované- mazání a programování čipu je třeba připojit pin č. 8 (BOOT) na + VCC= +3,3 V. Někdy je vhodné i před zapnutím napájení pin č. 4  $nRST$  připojit na GND. Po zapnutí napájení pak nRST hned odpojit od GND. Procesor přejde do boot módu a lze jej programovat dle popisu výše. Pojistky (Option bytes) již není nutno znovu programovat.

Pojistku NRST-MODE u STM32G030J6M6 lze nastavit pouze u starší verze Cube programmmer -např. u verze V2-3\_0.

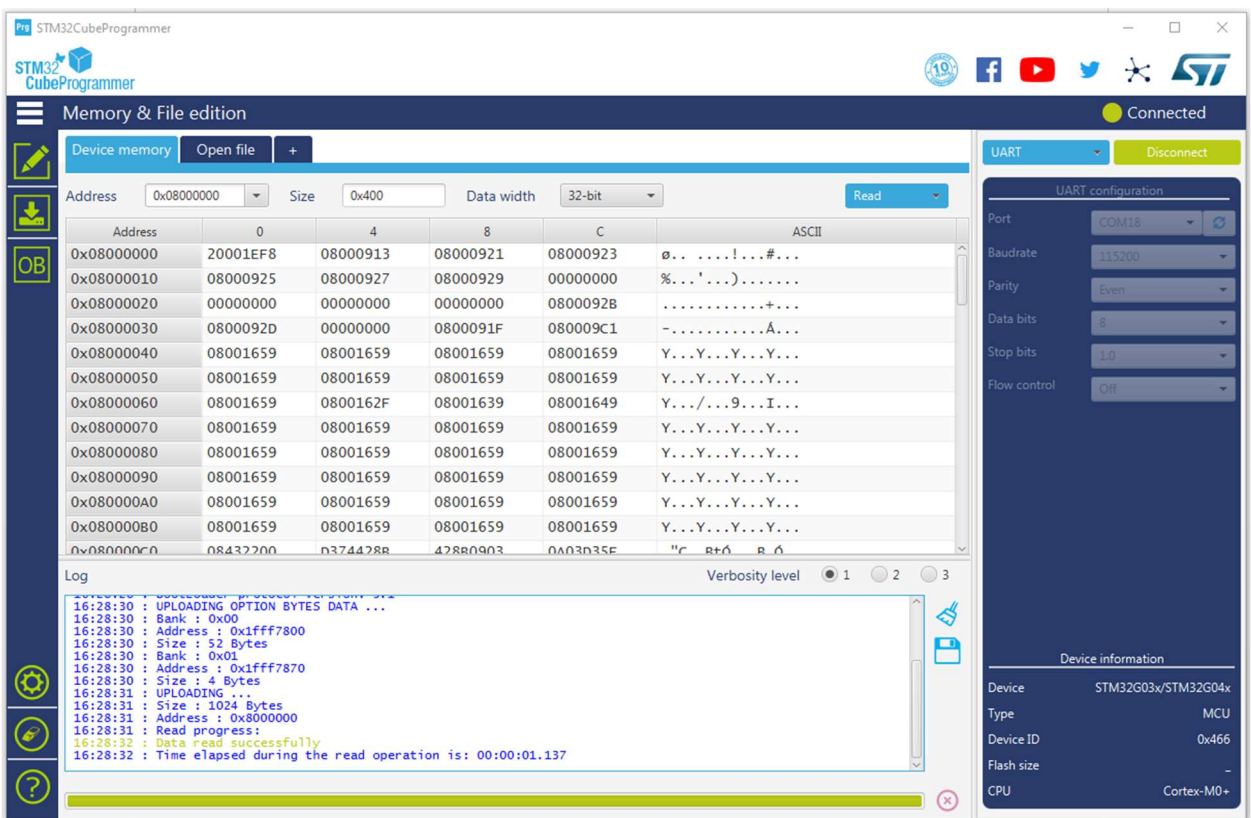

Obr. 2 Obrazovka po volbě programování paměti

Programování obsahu paměti FLASH dle obr. 2. Device memory- zobrazuje aktuální obsah paměti FLASH, který se může přeprogramovat novým obsahem dle volby v "Open File" a následně volbou "Download".

https://embedded.fel.cvut.cz/sites/default/files/kurzy/LPE\_SW/en.stm32cubeprog\_v2-3-0.zip

J.F. katedra měření, ČVUT – FEL, Praha, V0.1